## **Auction Clearance Rate Report**

1. Click **View Report** for the Auction Clearance Rate report under 'Market Activity Reports' on the reports page.

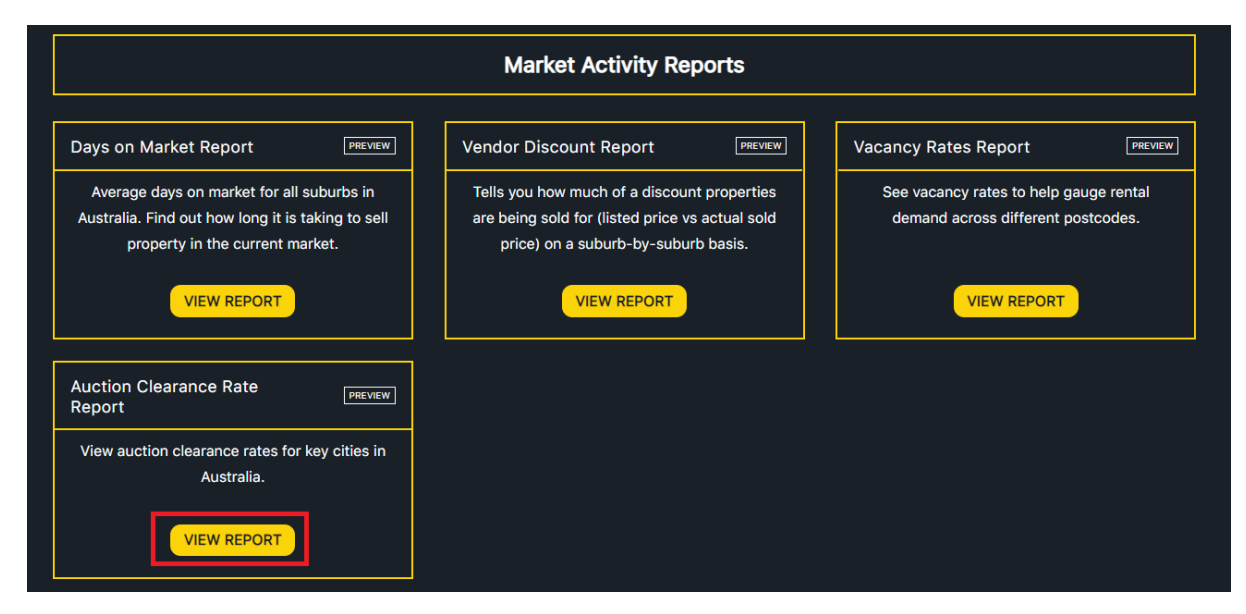

2. Auction clearance rate data will be displayed in both a graphical and tabular format.

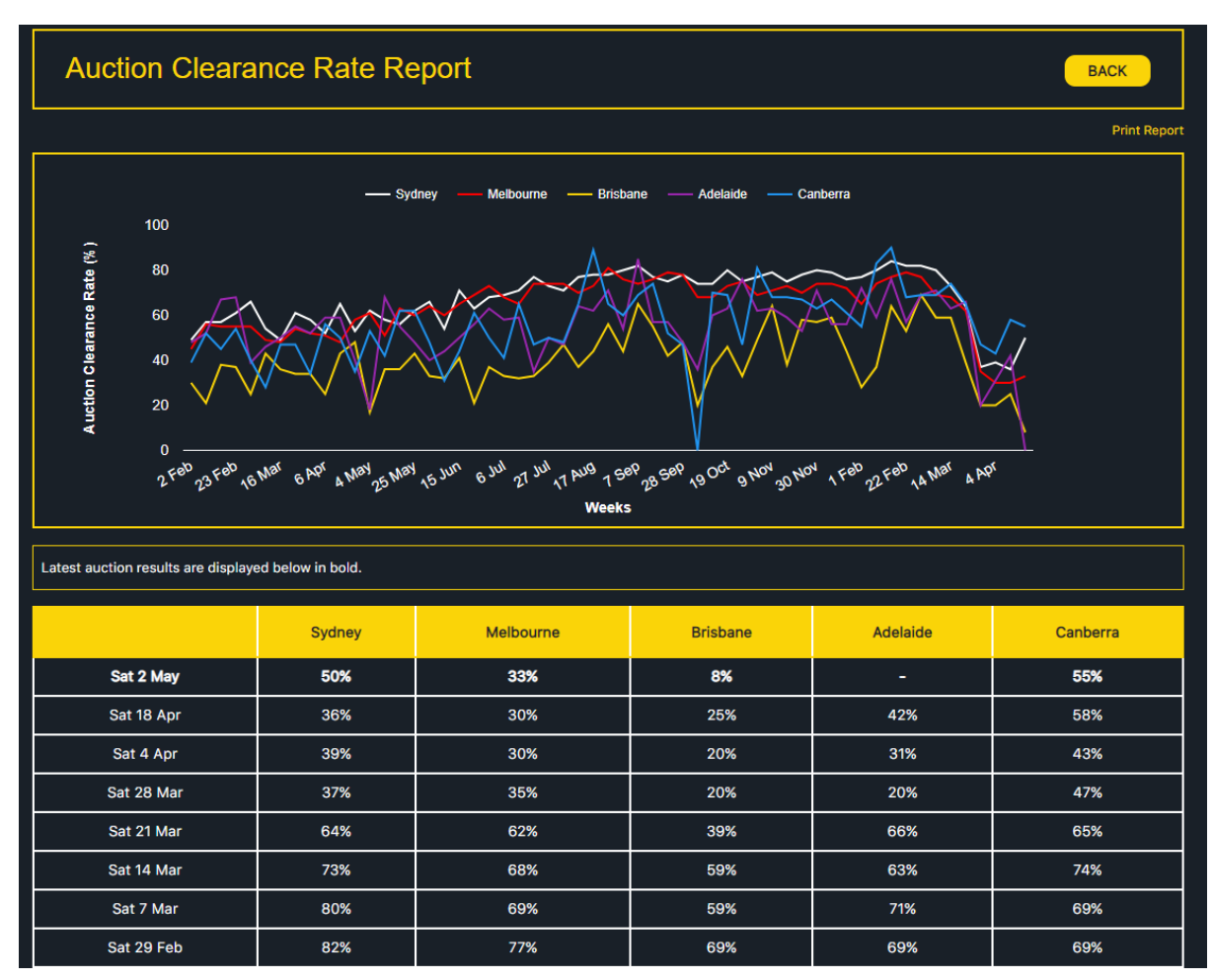